## **La boîte à outils**

La Boîte à outils comporte 13 sections portant sur les droits, l'accessibilité, le fonctionnement municipal et la participation citoyenne. Vous trouverez le détail de chacune d'elles dans la table des matières. L'ensemble des sections

forme un tout cohérent, mais chacun des outils peut aussi être consulté indépendamment, selon vos besoins.

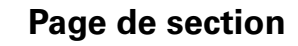

Chaque outil débute par une page de section indiquant son numéro, son titre, ses objectifs ainsi qu'une description du contenu qui s'y retrouve. La plupart des sections contiennent aussi une liste de références qui ont servi à bâtir les contenus. De plus, l'icône de chaque outil est représenté sur les pages de section afin de faciliter vos recherches à l'intérieur de la boîte à outils.

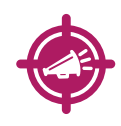

**Cet outil propose une liste de questionnements à garder en tête lorsque vous désirez analyser l'accessibilité d'un lieu. Ces éléments ont été ciblés par des membres du CAPVISH et des partenaires pour préparer une visite terrain effectuée durant le projet. Il renferme aussi les références de grilles ou de guides ayant été développés pour évaluer l'accessibilité dans divers contextes. Plusieurs de ces grilles sont disponibles sur le site Internet du CAPVISH.** 

**Analyse de l'accessibilité**

## **Renvoi aux autres outils**

Vous trouverez parfois à l'intérieur des sections une cible dans la marge contenant l'icône d'un autre outil. Il s'agit d'une invitation à consulter l'outil en question car la cible indique que vous pouvez vous y référer pour trouver des informations complémentaires.

## **Texte en gras et encadrés**

passage du texte.

En parcourant la boîte à outils, vous verrez aussi différentes façons de faire ressortir des informations, dont trois types d'encadrés. Par exemple, lorsque des mots sont **mis en gras** dans les textes, il s'agit la plupart du temps, de titres de programme, document ou autres qui pourraient vous servir de mots-clés pour d'éventuelles recherches d'information.

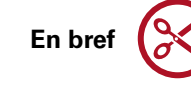

**Pense-bête**

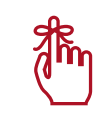

Quant à eux, les encadrés «**Pense-bête**» ciblent des informations importantes que vous devriez absolument connaître ou retenir.

Pour leur part, les encadrés «**En bref**» servent à résumer les idées maîtresses d'un

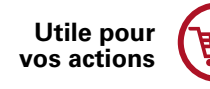

Enfin, les encadrés «**Utile pour vos actions**» sont des conseils ou des informations pratiques que vous devriez garder en tête pour guider et inspirer vos revendications, vos actions et vos prises de parole.

Enfin, l'ensemble des outils se retrouve sur le site Internet du CAPVISH au www.capvish.org. L'intérêt de la consultation de la boîte à outils en ligne est de vous permettre d'accéder plus facilement à une foule de liens Internet et d'obtenir davantage d'informations sur différentes organisations ou divers thèmes.

*L'emploi du masculin a été privilégié, mais il désigne aussi bien les hommes que les femmes.*